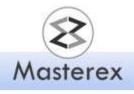

# **COURSE CONTENT**

## I. Introduction to Software Testing

#### II. Software Development Life Cycle (SDLC)

- 1. Waterfall methodology
- 2. Agile-Scrum methodology
- 3. RUP methodology

## III. Software Testing Life Cycle (STLC)

- 1. What is a Test Plan with example
- 2. What is a Test case with example
- 3. What is a Test Scenario with example

## IV. Quality Center

- 1. Project Set Up:
  - a. Quality Center Architecture and components.
- 2. Requirements:
  - a. How software requirements relate to test cases
  - b. How to create a test requirement.
  - c. How to add requirements to the Quality Center project.
- 3. Create Tests:
  - a. Creating manual tests.
  - b. Adding automated tests to your project.
  - c. Linking tests to requirements.
- 4. Analyze Project Progress:
  - a. The different kinds of Quality Center graphs and reports
  - b. Using the Document Generator to create reports in
  - c. Microsoft Word
- 5. Other Quality Center Utilities:
  - a. Using filters for your graphs and reports.
  - b. Different report formats
- 6. Run Tests and Analyze Results:
  - a. Creating and running test sets.
  - b. Analyzing test results.
  - c. Scheduling test runs
  - d. Defining test dependencies and running tests conditionally
- 7. Report and Track Defects:
  - a. Understanding the defect life cycle.
  - b. Reporting and tracking defects
  - c. Analyzing the Defect Table

## V. Quick Test Professional (Functional Testing Tool)

1. Introduction to QTP

#### Masterex Technologies Inc.

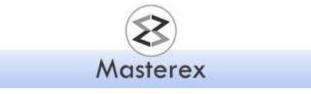

- 2. Recording, running and analyzing scripts
- 3. Designing the scripts
- 4. Debugging the scripts
- 5. Creating checkpoints
- 6. Standard checkpoints
- 7. Text checkpoints
- 8. Text area checkpoints
- 9. Bitmap checkpoints
- 10. Object Spy
- 11. Object repository
- 12. Parameterize test scripts
- 13. Split Actions
- 14. Reusable actions

#### VI. Healthcare Terminology

- 1. What is HIPAA and EDI X12
- 2. Key EDI Transactions
- 3. US Health Insurance Model Diagrams

#### VII. EDI Structure and Basic flow

- 1. EDI sample example
- 2. Control number and Transaction number
- 3. EDI Loops

#### VIII. HIPAA EDI 837 Transaction

- 1. Process of 837 Claim
- 2. Types of 837 transaction and Format
- 3. EDI 837 Syntax

#### IX. 837 Implementation

- 1. Beginning of Hierarchical transaction
- 2. Different Loops and Segments of 837 Transaction (Submitter loop, Receiver loop, etc.)

#### X. Example of EDI 837 Transaction

#### XI. HIPAA 835 Transaction

- 1. 835 transaction structure
- 2. 835 transaction with header n trailer
- 3. Transaction set header
- 4. Loops and Segments of 835 Transaction (Payer Loop, Payee Loop, etc.)

#### XII. Example of EDI 835 Transaction

XIII. 834 Transaction

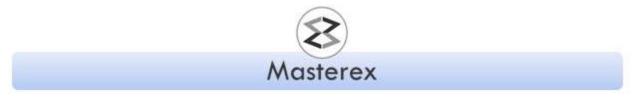

- 1. Business use and definition
- 2. Linking a dependent to subscriber
- 3. Transaction set header
- 4. Loops and Segments of 834 Transaction (Sponsor loop, Payer Loops, etc.)

#### XIV. Example of EDI 834 Transaction

- 1. Business scenario 1
- 2. Business scenario 2
- 3. Business scenario 3
- 4. Business scenario 4

#### XV. Claim status request 276 and response 277

- 1. Important segments of 276/277
- 2. Loop and Segments of 276/277

#### XVI. 4010 to 5010 differences

- 1. 837 institutional
- 2. 837 Professional
- 3. 837 dental
- 4. 835 remittance
- 5. 270/271
- 6. 276/277
- 7. 278

#### XVII. Application-1

- 1. Backend processing flow of Application-1
- 2. EEC(HEHK) flow chart
- 3. Application-1 Login screen Shots
- 4. HIQK Module explanation with Screens shots
- 5. HEHK Module explanation with Screens shots
- 6. HEHK Module explanation with Screens shots
- 7. HZMK Module explanation with Screens shots

#### XVIII. Application-2

- 1. Login screen shot for Application-2
- 2. Basic Flow Structure
- 3. Screen shots of Group, Provider, Billing and Subscriber/Member Modules
- 4. Claims processing Module Screen Shot
- 5. Claim Status

#### XIX. ICD 9 to ICD 10 conversion

- 1. Diagnosis codes
- 2. Procedure codes

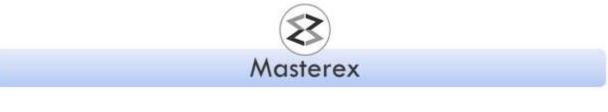

## XX. Different Kinds of testing

- 1. Black box Testing
- 2. Functional Testing
- 3. Regression testing
- 4. SIT Testing
- 5. UAT Testing

#### XXI. SQL Queries using SQL Server Management Studio

- 1. Join (Inner, Outer, Left and Right joins) Commands
- 2. Functions (Min, Max, Avg., etc.)
- 3. Group by, Having and Order by Commands
- 4. DML Commands
- 5. DDL Commands
- 6. DCL Commands
- 7. Constrains and Cardinality

## XXII. Methodologies.

- 1. Waterfall,
- 2. Agile/Scrum
- 3. RAPID Application Development